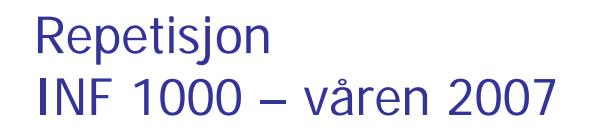

Grunnkurs i programmering Institutt for InformatikkUniversitet i Oslo

Anne Landro, Are Magnus Bruaset og Arild Waaler

# Mål for INF1000

- Gi grunnleggende forståelse av noen sentrale begreper, problemstillinger og metoder innen informatikk
- **Lære å programmere**
- Gi noe innsikt i datamaskiners muligheter og begrensninger
- Lære noe om samfunnsmessige konsekvenser av bruk av informasjonsteknologi

 $7$ 

## Programvareutvikling - oversikt

- 1.Først har vi et problem vi skal løse (en oppgave)
- 2.Finn en fremgangsmåte (=algoritme) for problemet
- 3.Hvilke data beskriver problemet / algoritmen?
- 4. Skriv et (Java-)program, syntaktisk korrekt slik at kompilatoren ikke gir feilmeldinger
- 5.Test ut programmet, sjekk at det gir riktig svar

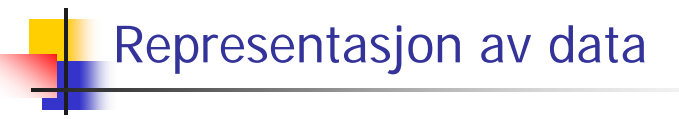

- Variabler tre egenskaper:
	- Et **navn** (ulikt alle andre variablers)
	- En **type** (tekst, heltall, desimaltall,…)

 $\frac{1}{4}$ 

Et **data-innhold,** en **verdi**

 $\frac{3}{4}$ 

21-05-2007

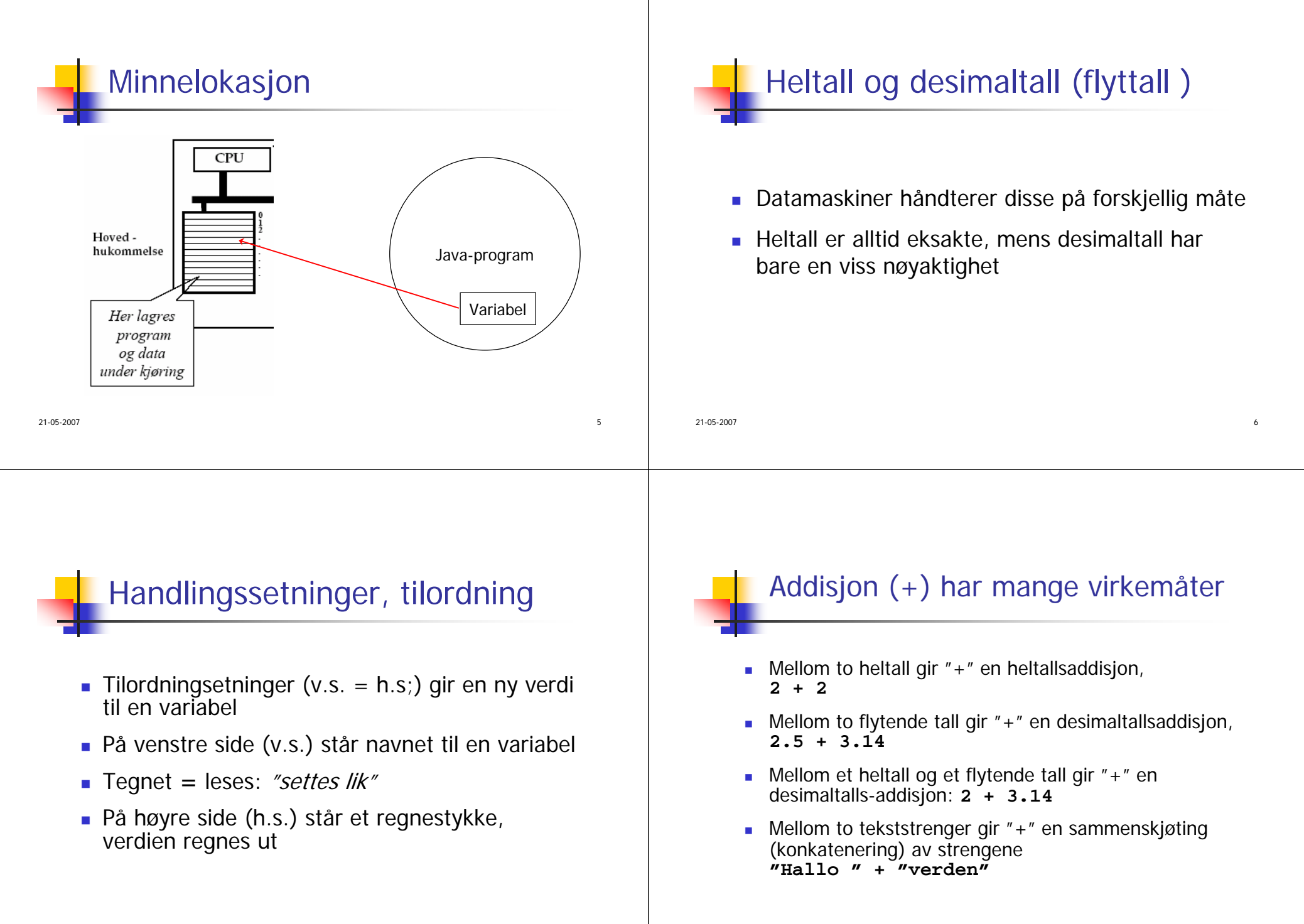

 $7\,$ 

21-05-2007

8

#### 21-05-2007е произведение с произведение с произведение с произведение с произведение от с произведение от с только на до<br>В 1990 году в 1990 году в 1990 году в 1990 году в 1990 году в 1990 году в 1990 году в 1990 году в 1990 году в Konvertering Hvis nødvendig vil Java automatisk (implisitt) konvertere heltall til desimaltall■ Eksempler: **double x = 7; int a = 15; double x = a; double x = (7 + 14) \* 3 - 12;** 21-05-2007es and the contract of the contract of the contract of the contract of the contract of the contract of the contract of the contract of the contract of the contract of the contract of the contract of the contract of the con Mer om konvertering Java vil **ikke** automatisk konvertere desimaltall til heltall, siden det generelt fører til en endring i verdien: **int a = 7.15; // Ikke lov!! double x = 15.6; int a = x; // Ikke lov!! int a = 3.14 \* 7 / 5; // Ikke lov!!**

# Heltallsdivisjon

 Java konverterer ikke fra heltall til desimaltall når to heltall adderes, subtraheres, multipliseres eller divideres:

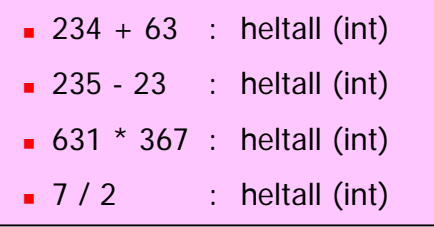

# Heltallsdivisjon

Legg spesielt merke heltallsdivisjonen:

Når to heltall divideres på hverandre i Java blir resultatet et heltall, selv om vanlige divisjonsregler tilsier noe annet. Dette kalles heltallsdivisjon, og resultatet er det samme som om vi fulgte vanlige divisjonsregler og så avrundet nedover til nærmeste heltall. Dvs  $(7/2) = (int) (7.0/2.0) = 3.$ 

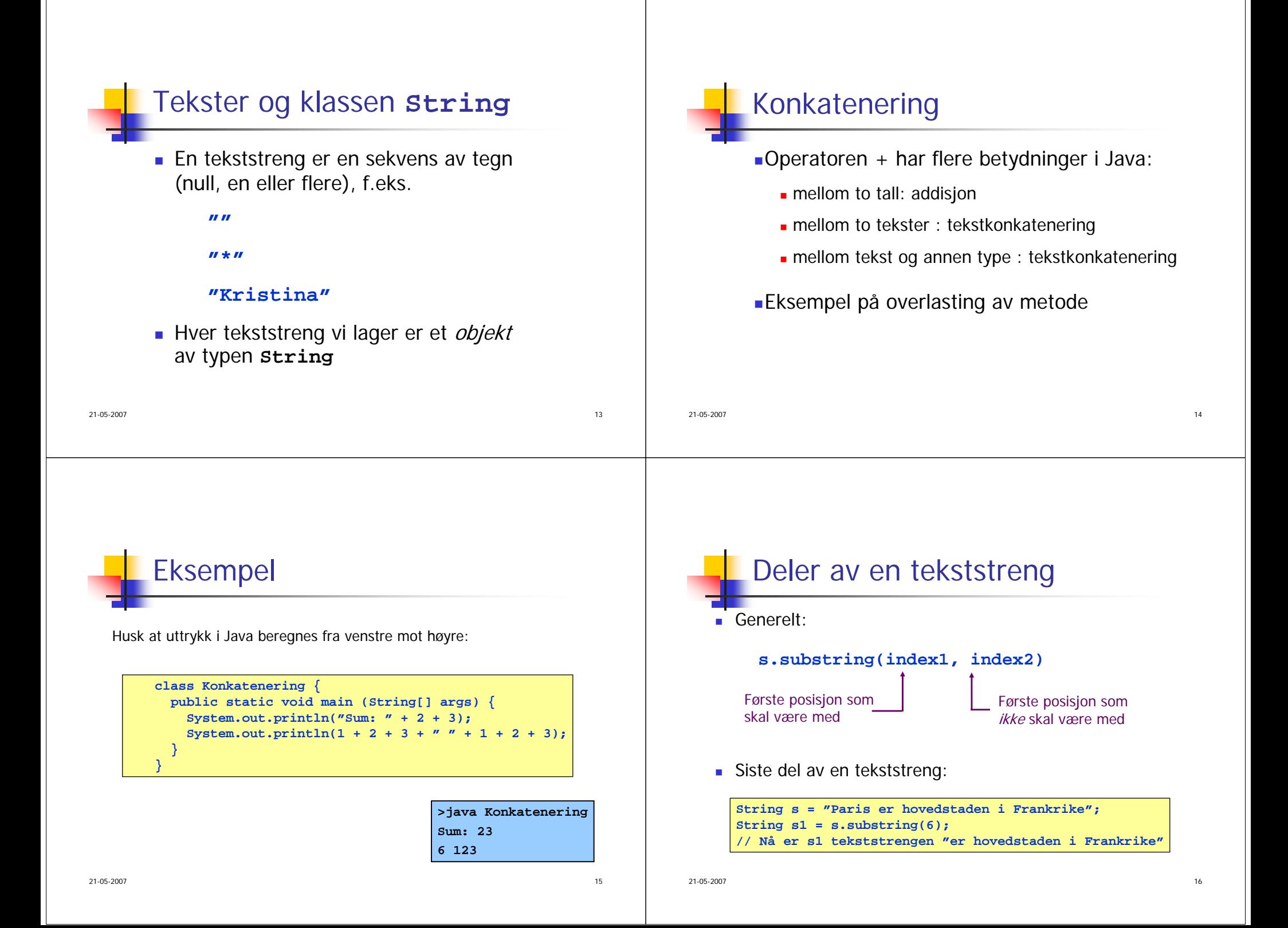

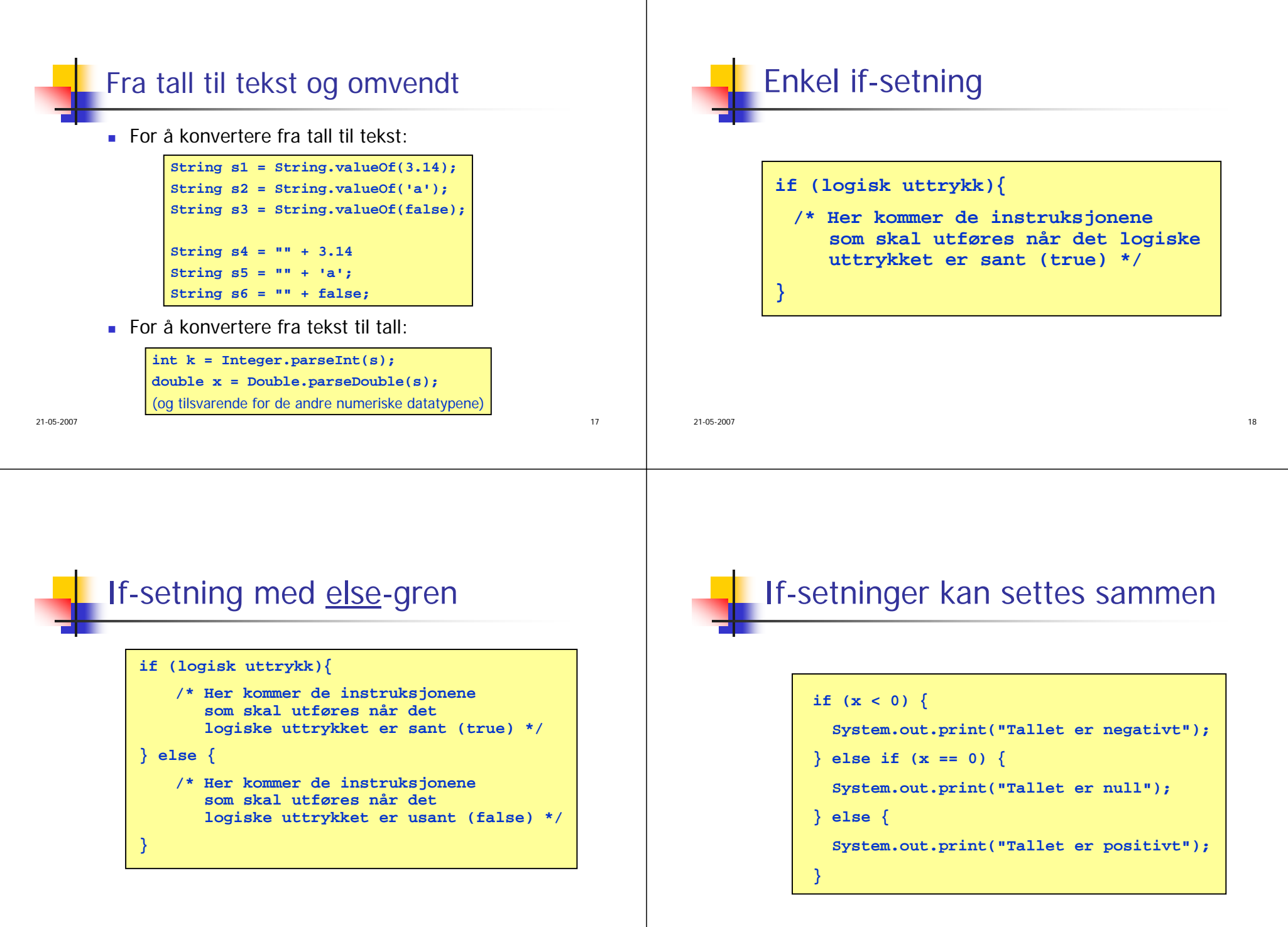

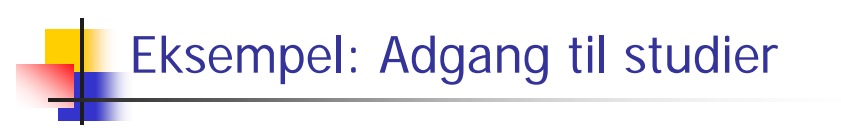

#### ■ Problem:

For å få adgang til universitetet i Ruritania må man oppfylle begge disse kravene:

alder ≥ 18

karaktersnitt  $> 4.8$ 

Lag et program som, gitt en persons alder og karaktersnitt, skriver ut på skjerm om personen får adgang til universitetet eller ikke.

 $7$ 

**}**

```
Løsning import easyIO.*; class AdgangTilUniversitetet { 
  public static void main (String [] args) {
    int alder;
    double karSnitt;
    Out skjerm = new Out(); 
    In tast = new In (); 
    skjerm.out("Alder: "); alder = tast.inInt();
    skjerm.out("Karaktersnitt: "); karSnitt = tast.inDouble();
    if (alder >= 18) {
      if (karSnitt > 4.8)
         skjerm.outln("Personen kan tas opp");
       else
skjerm.outln("Personen kan ikke tas opp");
     } else 
       skjerm.outln("Personen kan ikke tas opp");
  }
```
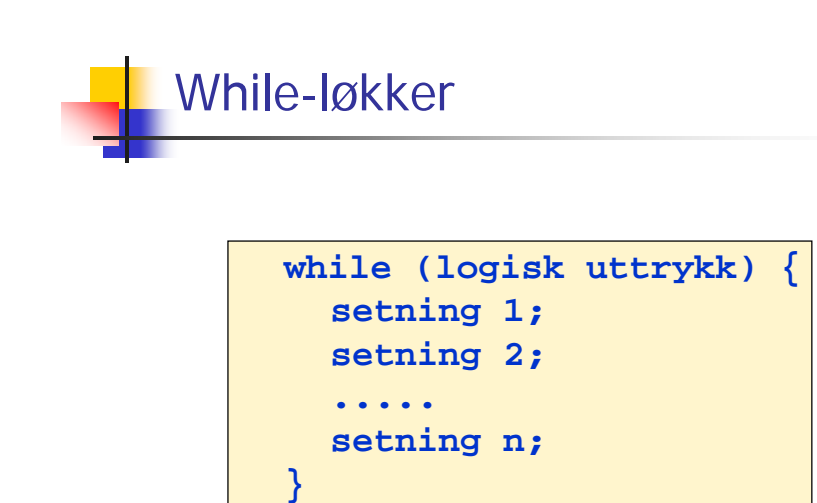

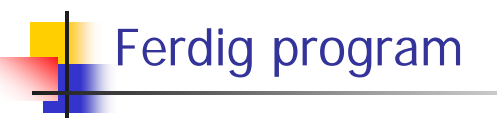

```
class TreGangen { 
  public static void main (String[] args) {
    int k=1, svar;
    while (k <= 10) {
       \textbf{svar} = \mathbf{k} * 3;System.out.println(k + " * 3 = " + svar);k = k + 1;
     }
  }
}
```
21-05-2007

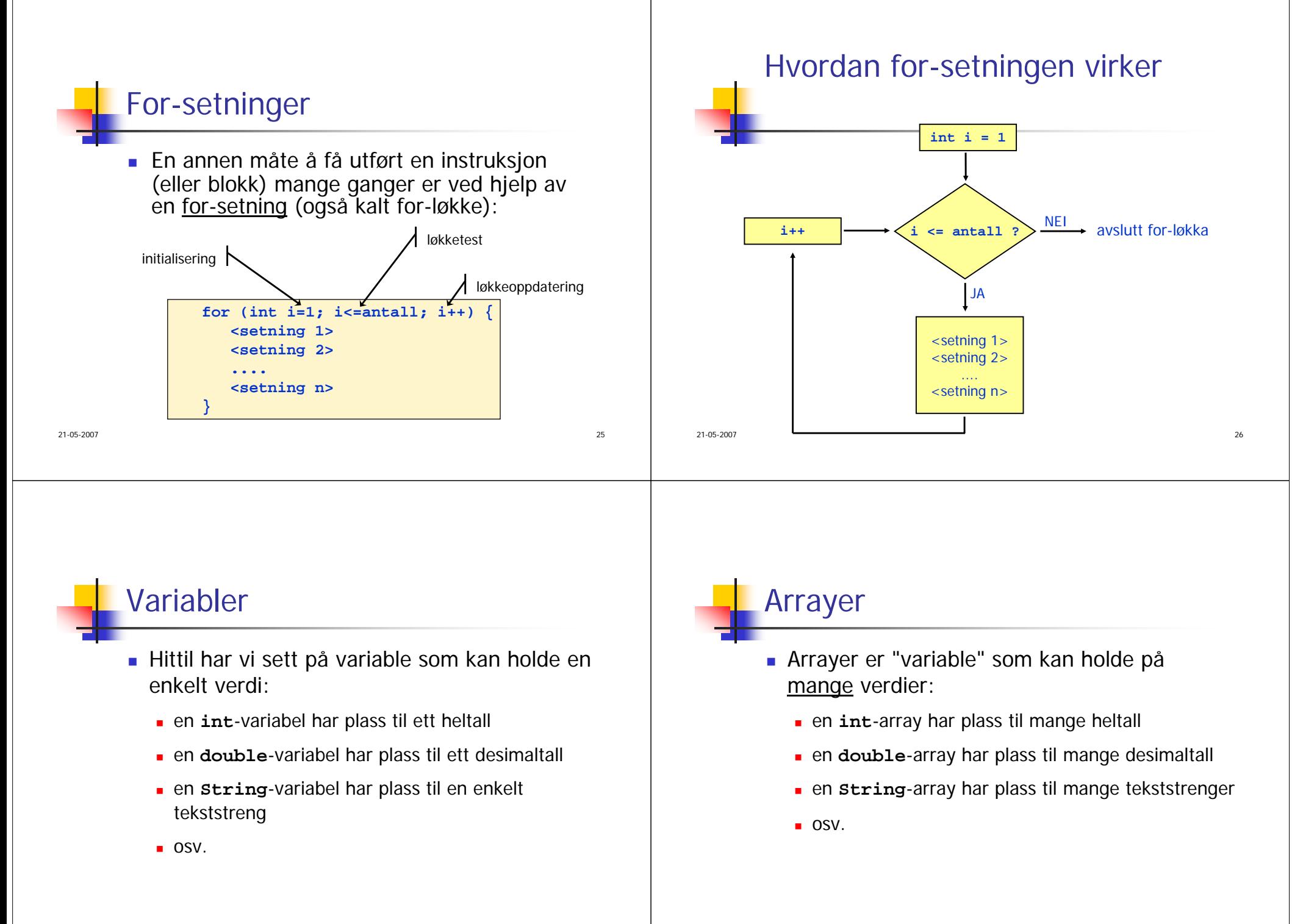

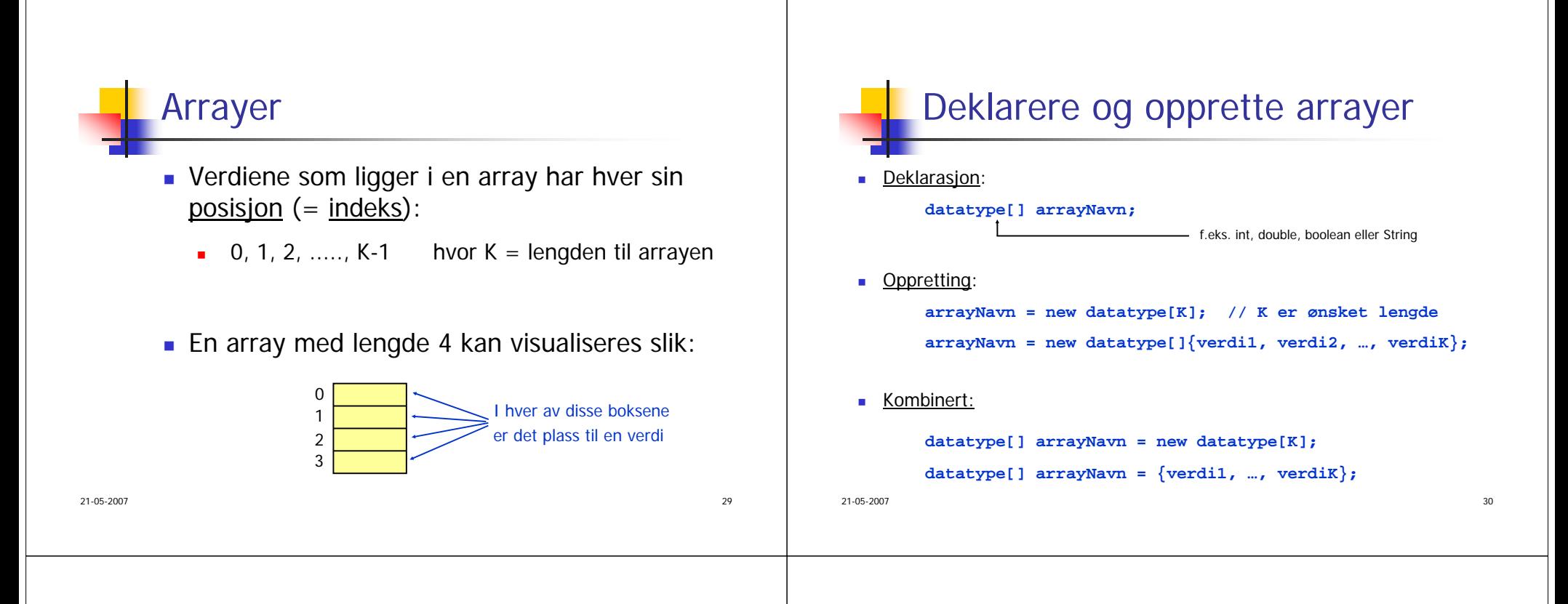

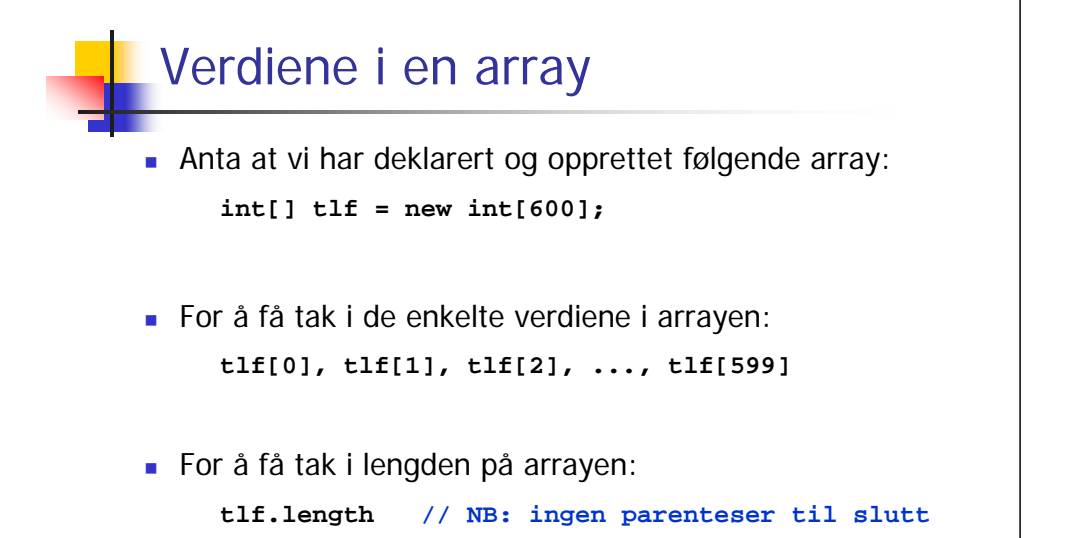

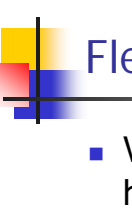

### Flerdimensjonale arrayer

**soltimer**

- Vi kan også deklarere todimensjonale (og høyeredimensjonale) arrayer.
- Eksempel:
	- $int[ ]$  soltimer = new  $int[12][31]$ ;
- Resultat:

de la construcción de la construcción de la construcción de la construcción de la construcción de la construcción de la construcción de la construcción de la construcción de la construcción de la construcción de la constru

0 1 2 3 4 ... 30

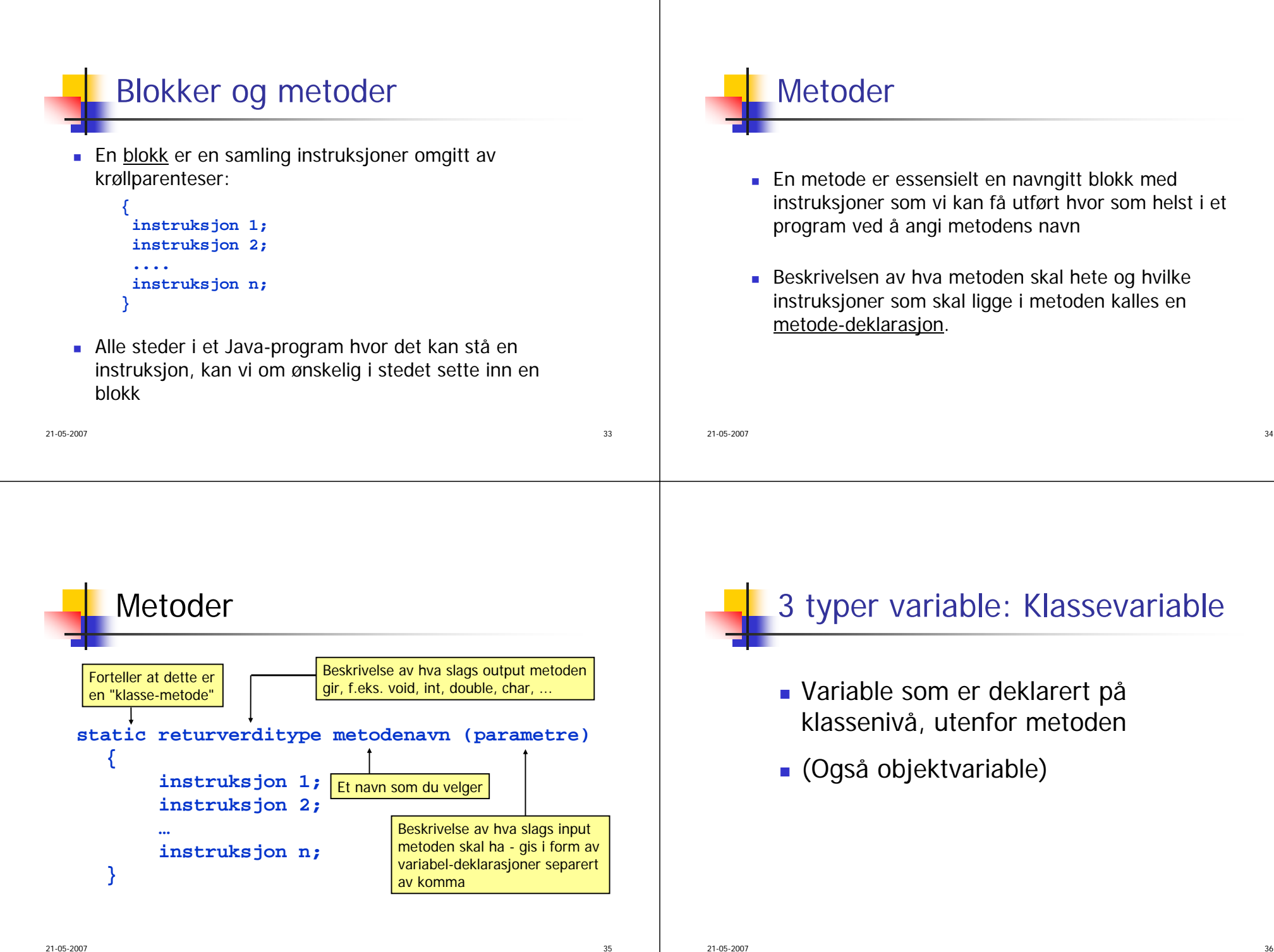

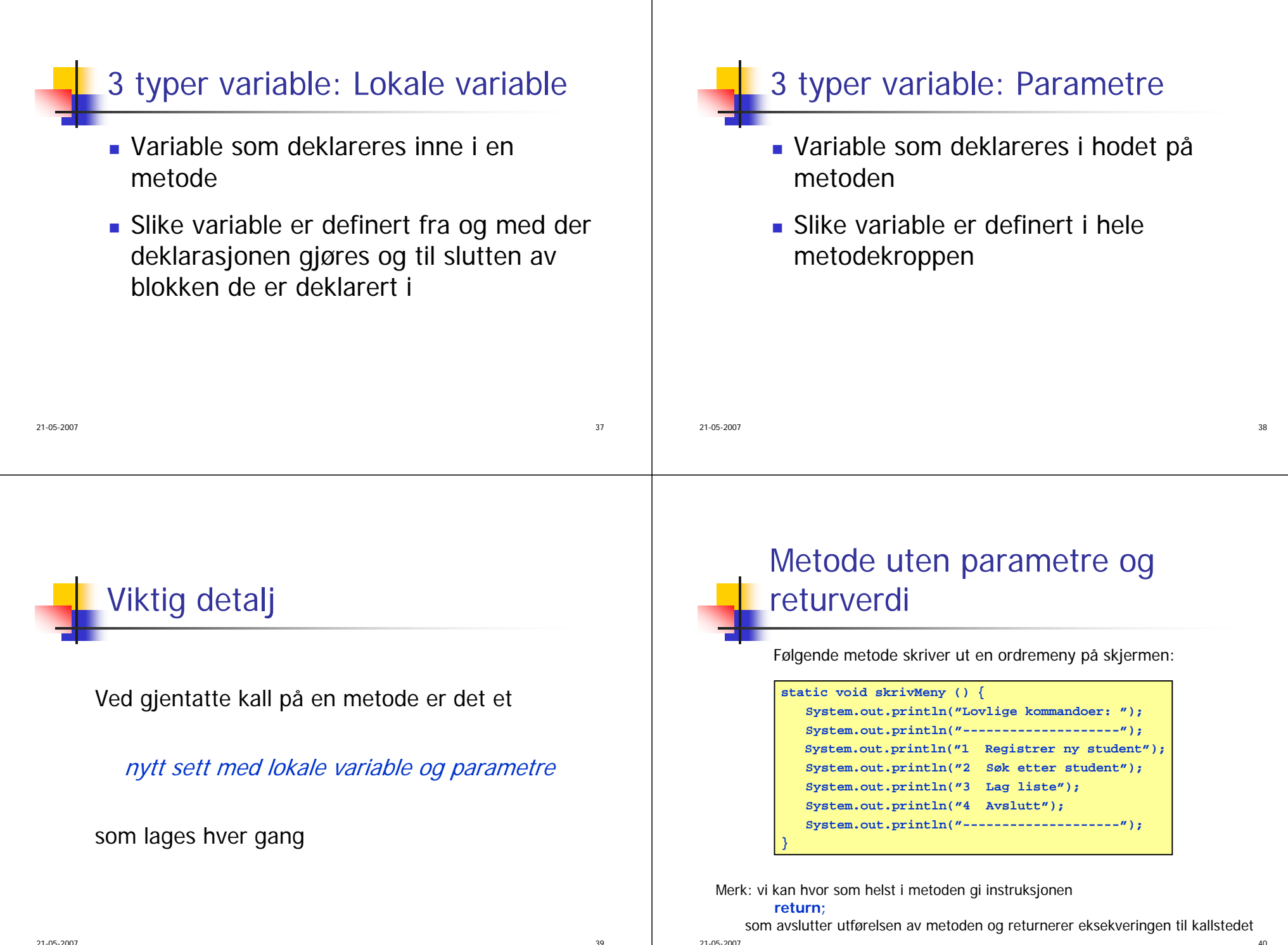

#### 21-05-2007 $\sim$  41 Metode med returverdi **static double lesPositivtTall () {** In tastatur = new  $In()$ ; **double x; do { System.out.print("Gi et positivt tall: "); x = tastatur.inDouble(); } while (x <= 0); return x; }** Merk: vi kan hvor som helst i metoden gi instruksjonen **return <uttrykk>;** som avslutter utførelsen av metoden og returnerer til kallstedet med verdien til det angitte uttrykket (verdien må være av typen **double** i dette tilfellet) Følgende metode leser et positivt tall fra terminal og returner det til kallstedet:21-05-2007 $\frac{42}{1}$ Parametre og argumenter **class Eksempel { public static void main (String[] args) { minMetode(3.14, 365); } static void minMetode (double x, int y) { .....} }** Parametre**Argumenter** Merk: et annet navn for argumenter er *aktuelle parametre*, og et annet navn for parametre er formelle parametre

# Metode med parameter og returverdi

Følgende metode finner summen av elementene i en double-array:

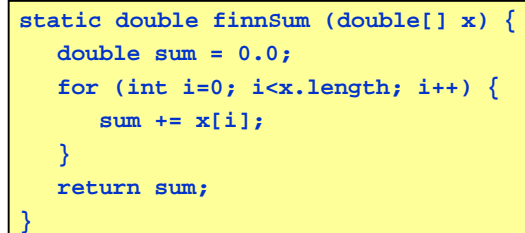

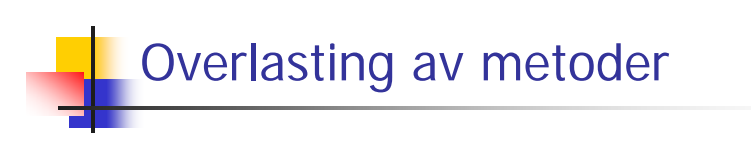

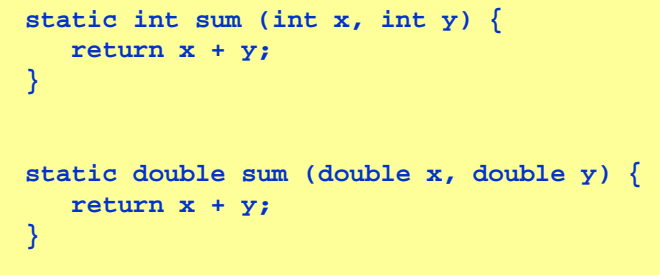

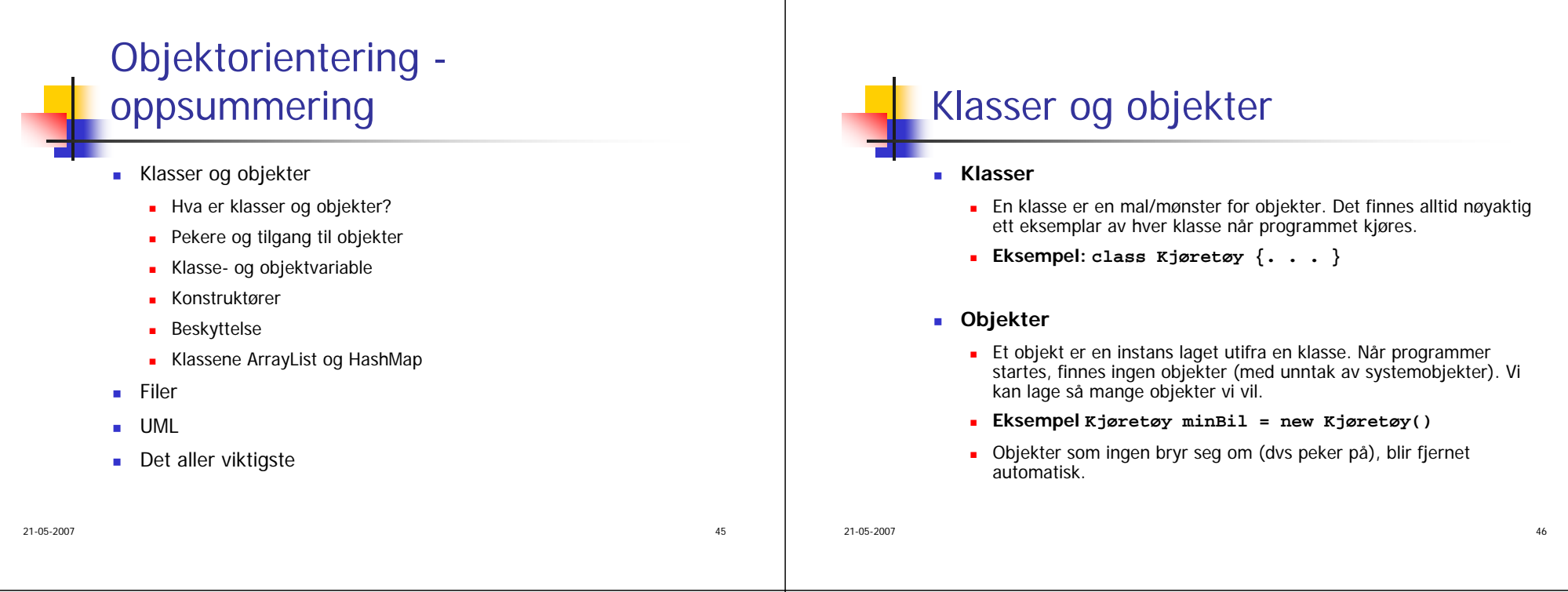

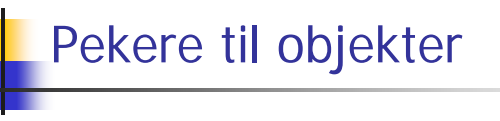

For å få tilgang til objektene må vi ha pekere:

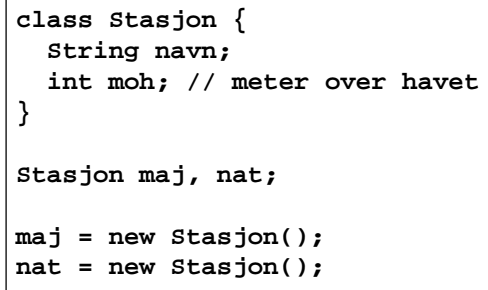

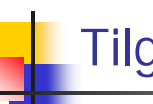

## Tilgang til innmaten i objekter

 Når vi har en peker til et objekt, kan vi få tilgang til innmaten (dvs data og metoder) med et ".":

> **nat.navn <sup>=</sup>"Nationaltheateret"; nat.moh = 4;**

#### 21-05-2007андардың тарихы жана жана болған. 1992-жылы 1992-жылы 1992-жылы 1993-жылы 1993-жылы 1993-жылы 1993-жылы 1993-ж<br>Тарихы Objekt- og klassevariable г Variable i en klassedeklarasjon vil forekomme i alle objekter. De er **objektvariable**. Unntak: Om det står static foran, vil de kun finnes i ett eksemplar, nemlig i klassen. De er **klassevariable**. **Spesielle "variable"** (finnes i alle klasser): **this** betegner objektet selv. **null** betegner "ingenting". **class Scenic { static int antLaget; String eier; }** 21-05-2007the contract of the contract of the contract of the contract of the contract of the contract of the contract of Konstruktører Med konstruktører kan man lage objekter som initieres med parametre: Uten en slik konstruktør vil Java sette inn en tom en: **class Dato { int dag, måned, år; Dato (int d, m, å) { dag = d; måned = m; år = å; } } Dato idag = new Dato(24, 5, 2004); Dato ( ) { }**  $7\,$ Beskyttelse Alt i en klasse (og objekt) kan beskyttes: **private** Elementer er usynlige utenfra. **protected** Elementer er kun synlig i **subklassser**. (Omtales ikke i dette kurset.) **public** Elementer er synlig overalt. **ingenting** Elementer er synlig i samme **pakke**. (Omtales ikke i dette kurset.) 7 Klassen ArrayList Klassen ArrayList fungerer *nesten* som vanlige arrayer. Vi må hente inn klassen fra biblioteket: Objekter opprettes med **new**: **import java.util.ArrayList; import java.util.\*; ArrayList a = new ArrayList();**

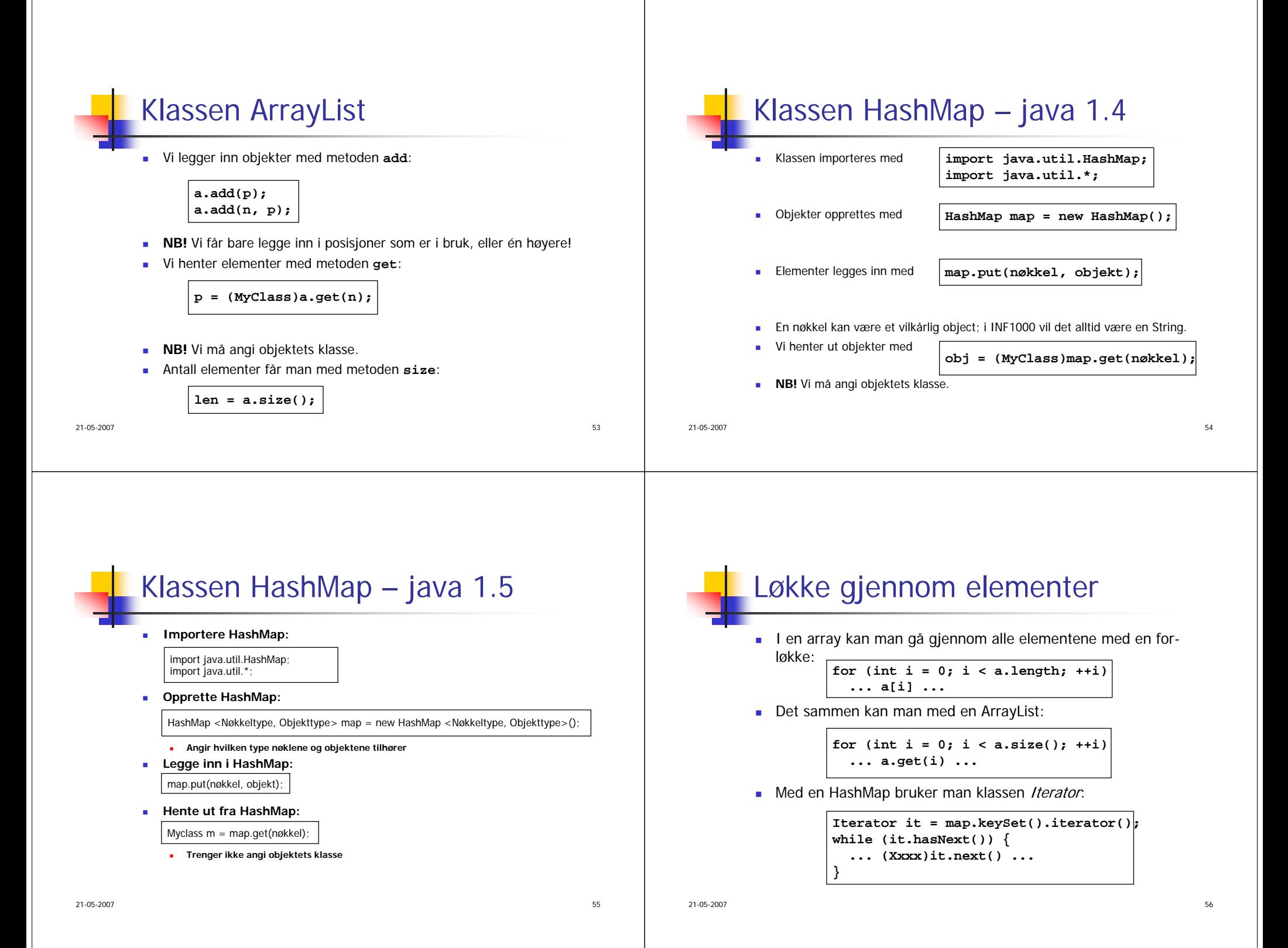

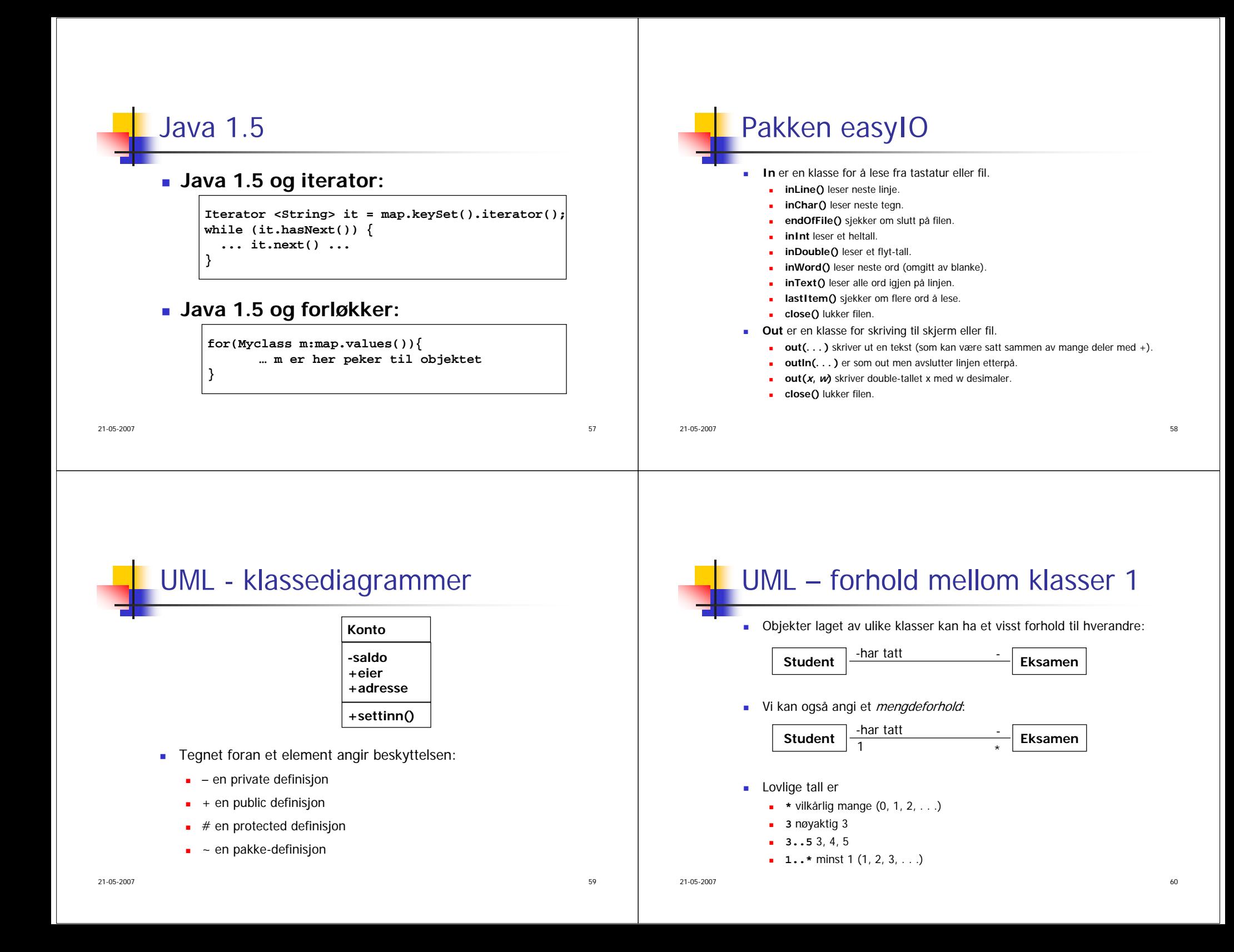

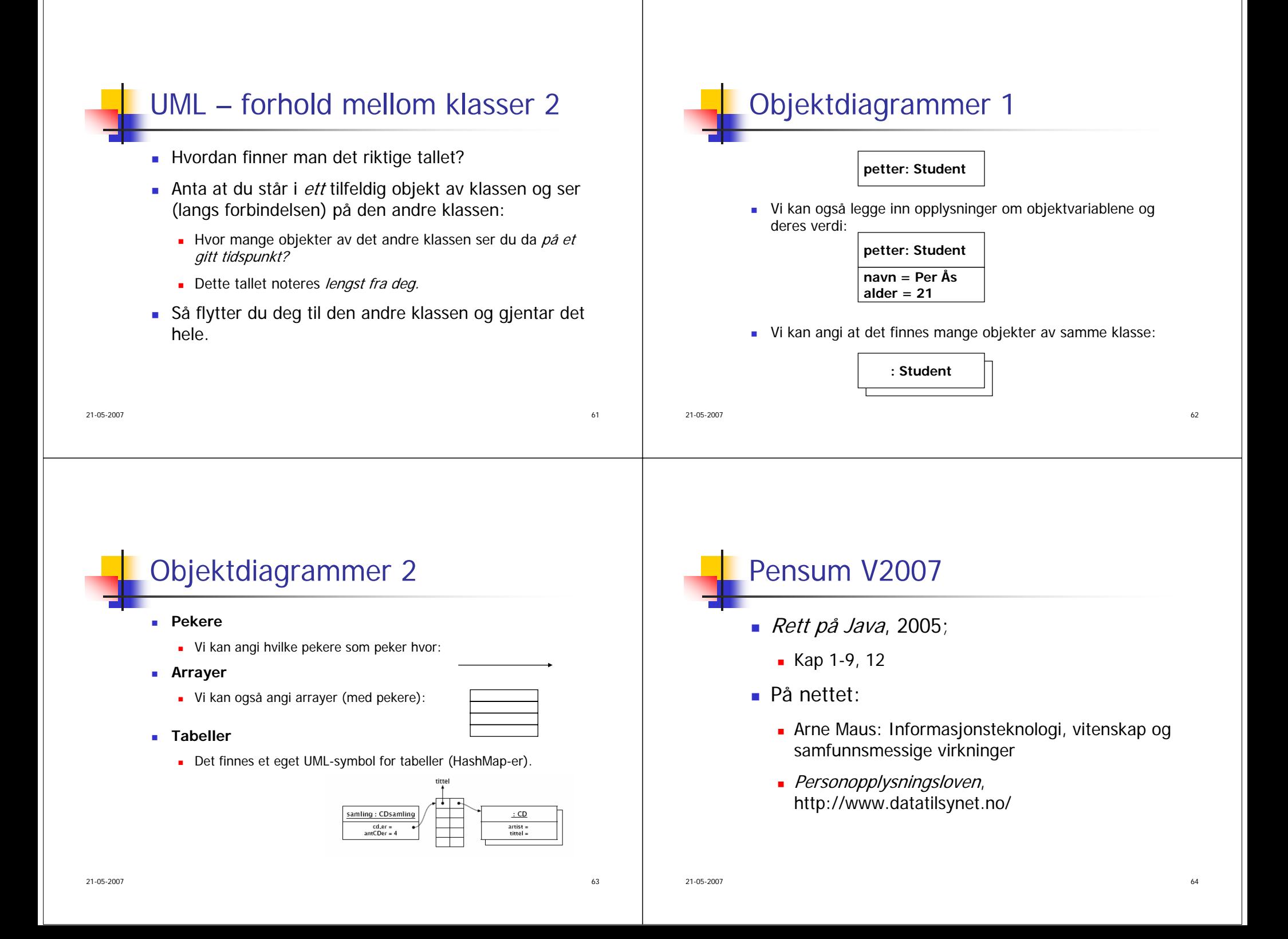

# Det viktigste

- Det viktigste vi håper dere har lært i INF1000:
	- Forstå hvordan man programmerer en datamaskin.
	- Forstå hvordan man bygger opp et program med klasser og objekter og kunne illustrere dette med UML-diagram.
	- Kunne skrive enkle programmer i Java.
	- Kunne finne algoritme for å løse enkle problemer og så formulere algoritmen i Java.